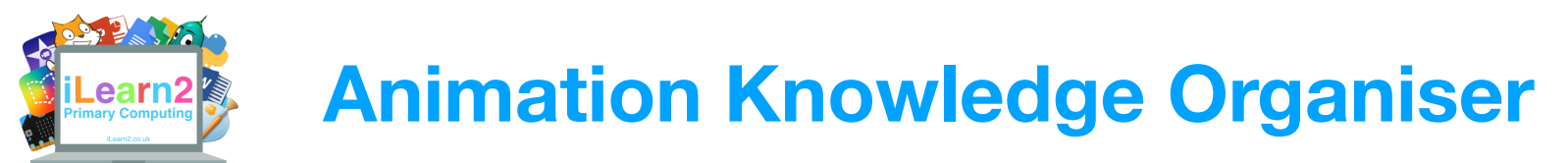

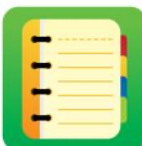

## ❓**What are we learning about animation?**

Animation is used in lots of ways, including in television and film to make cartoons. Stop motion animation is a process of taking a photo of objects, moving them slightly then taking another photo. This process is repeated until there are lots of photos (frames) and when they are played one after the other, it looks like the objects in the photos move. This is how films such as Wallace and Grommet were made and computer software makes it quicker to create animation digitally because we can use the same frame over and over again, changing small parts. We can create animations in animation software but also in presentation software, such as PowerPoint.

## **National Curriculum Content**

Select, use and combine a variety of software on a range of digital devices to design and create a range of programs, systems and content that accomplish given goals.

## **Key knowledge**

- Understand that stop-motion is a series of pictures that are slightly different and they appear to move when played one after other.
- Know how to create a stop-motion video by duplicating slides that include backgrounds and shapes.
- Know how to use transition and animation effects in presentation software.
- Know how to animation individual parts of objects to create realistic animation.
- How to create animated pixel animation and save it as GIF file (short animation on a loop).

## **Important Vocabulary**

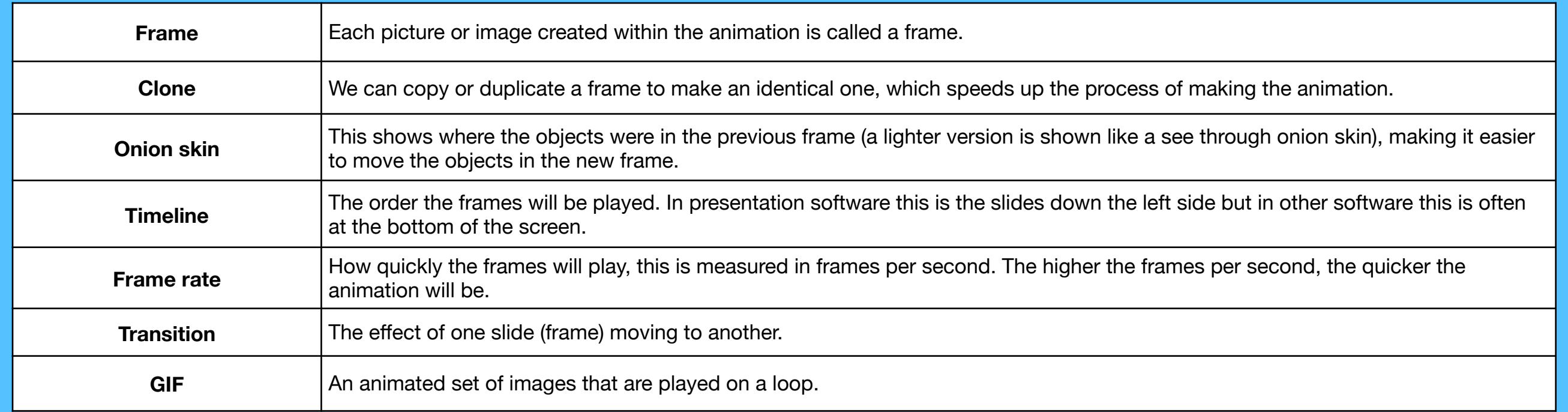

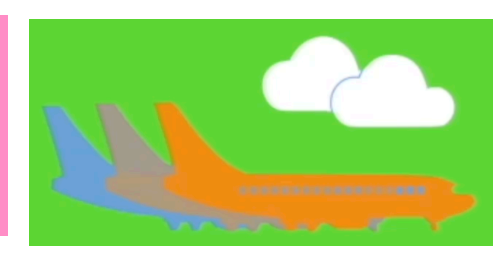